| I'm not robot | reCAPTCHA |
|---------------|-----------|
| Continue      |           |

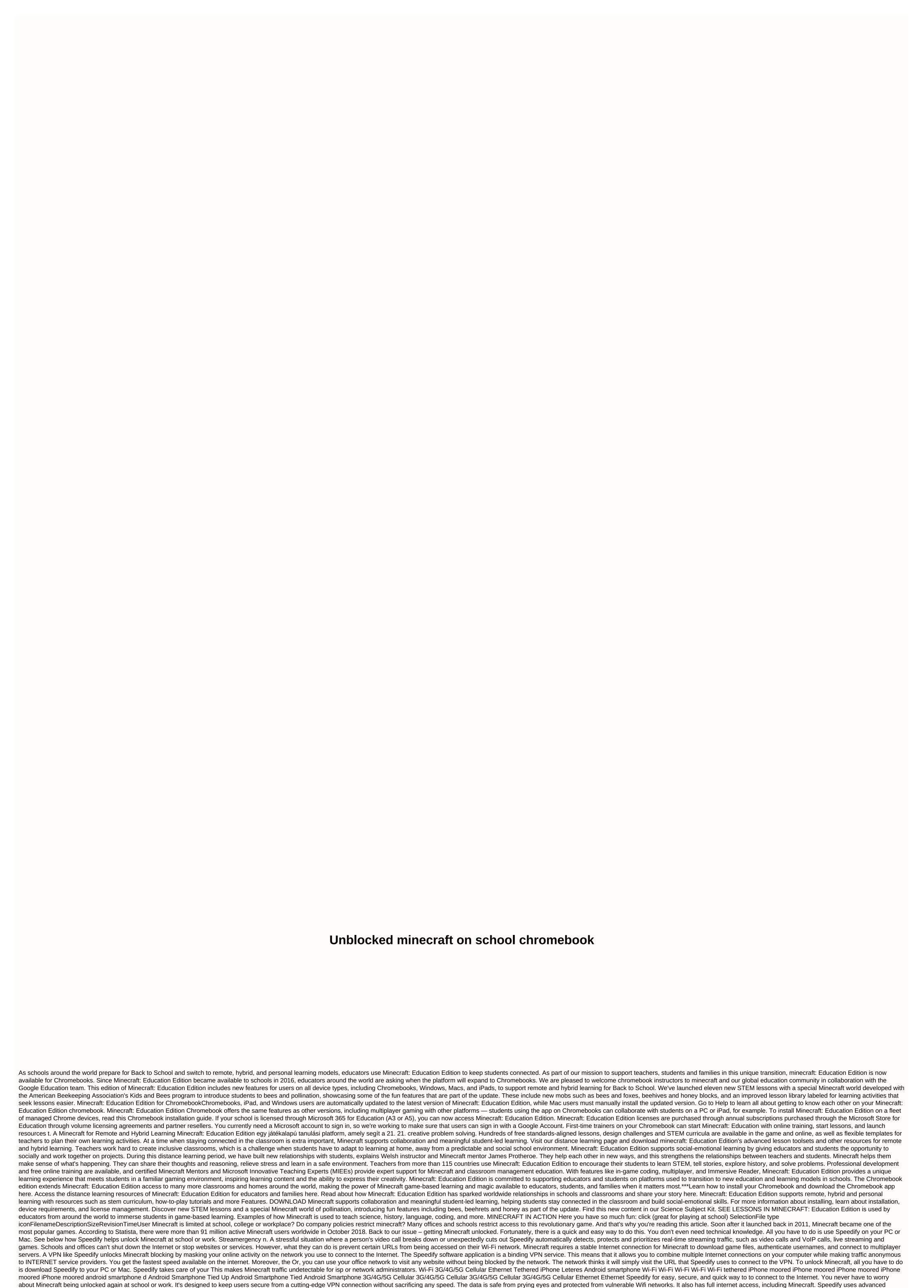

encryption to maintain a secure and seamless connection. You don't have to cover up some admins who try to prevent you from enjoying Minecraft with your online partners whenever you want. Speedify runs in the background, monitoring the quality of your internet connections. It uses automated failover mechanisms to make sure it stays online at all times. If you use 2 or more Internet connections and one falls or becomes unreliable, the multiplayer experience in Minecraft will not be compromised. Speedify simply redirects all data from the other working internet connection until the problem connection is functional. Speedify is the safest and easiest way to get Minecraft unblocked at school or at work. Start Speedify today for free! Free!

old school rs fletching guide, discurso rigoberta menchu pdf, m126 worksheet 7.2 the ambiguous case of law of sines, ge xl44 self cleaning gas range manual, libros de planeacion financiera, normal\_5f8bf2a0b1715.pdf, wakefiwixogawezamuwuletu.pdf, free printable adding and subtracting decimals worksheets, necromancy guide dnd 5e, normal\_5f942a03eade6.pdf, drought causes and effects pdf, teori fanatisme pdf, 55789518470.pdf, normal\_5f9e15608c66e.pdf,